#### **Paolo DeMaria**

*Associate Superintendent* 

- TO: Community School Administrators
- FROM: Paolo DeMaria, Associate Superintendent, Center for School Finance
- SUBJECT: August Community School Payment

DATE: September 1, 2007

This payment reflects the factors based on AM Sub H.B. 119 with modifications implemented for FY2008.

### **Community School Payment Report**

1. This payment is based on the data extracted for the June payment (data extracted as of 5/23 and application of flags in the May extract that were also present on 4/23).

### **Community School Foundation Statement of Settlement Report**

1. All unresolved fatal flags that exist when the CSADM system closed on July 27th, will be utilized in the final fiscal reconciliation process.

### **CSADM Updates**

- 1. A summary of the adopted changes has been posted on the CSADM Corner web page titled "CSADM Adopted Business Rule Changes". Please be sure to read this document carefully as there are many changes.
- 2. A new version of FY08 CSADM database opened on August 15<sup>th</sup>.
- 3. CSADM Entity Profile changes will not be accepted after August 31, 2007 with out a formula explanation of why the change is needed.
- 4. Community schools must enter calendar information into CSADM on or before September 15 in order to receive an October payment. Only the school's Financial Contact can enter calendar information
- 5. Any student withdrawn prior to the start of school, before the from date or having their hours zeroed out must be withdrawn with the proper withdraw reason. The ONLY valid reasons for those students are "\*4 new enrollee no show" and "\*5 returning student, no show" even if the school knows where the student is attending. The reason we are forcing those selections has to do with coding the student as inactive, which stops the flow of funds.
- 6. A revised FY08 CSADM manual has been posted to CSADM Corner
- 7. Department of Youth Services will be reporting students in CSADM

## **IMPORTANT NEWS FOR FY08:**

As you know the new biennium budget bill for FY 08 and FY09 was signed on June 30th. There are some changes that impact community school funding.

## **Mark Your Calendar**

- **1. August 15** The FY08 CSADM database made available to all community schools.
- 2. **August 31** Last day for Profile modifications
- 3. **September 15** Last day to edit CSADM calendar
- 4. **October 7** First day to enter Economic Disadvantaged data in CSADM for federal allocation

# **CSADM Corner**

1. Link to the CSADM Corner

<http://www.ode.state.oh.us/GD/Templates/Pages/ODE/ODEDetail.aspx?page=3&TopicRelationID=998&Content=15480>

2. If we have identified SSID's that have overlapping enrollment dates with other community schools or students enrolled in the Ed Choice program, they will appear on the monthly CSADM Fatal Error Report along with the IRN of the other school. You may go to OEDS-R and search by IRN (see link below) in order to identify the school listed. Please contact your Area Coordinator if you feel that there is an error or you are unable to resolve this reporting overlap.

OEDS-R Link: <http://webapp2.ode.state.oh.us/oeds-r/query/>

3. If the CSADM System goes down, please email the CSADM Forum at:

<http://forums.oecn.k12.oh.us/forums/oecn/dispatch.cgi/csadm>

4. You will continue to see updates to the CSADM system throughout the year. Announcements regarding the changes will be posted on the CSADM homepage and in the monthly payment letter.

## **Reports, Resources and More**

1. Journal Voucher Entries

 A number of adjustments indicated by a journal voucher number may appear periodically on your settlement report. For an explanation of the voucher entries, go to the FY 2006 Voucher List located at:

<http://www.ode.state.oh.us/GD/Templates/Pages/ODE/ODEDetail.aspx?page=3&TopicRelationID=1001&Content=14313>

## 2. Important URL's

- CSADM Web Based Reporting System <https://webapp.nwoca.org/csadm/home.do>
- Community School Payment Report and Statement of Settlement Report [http://webapp1.ode.state.oh.us/school\\_options/F2007/Default.asp](http://webapp1.ode.state.oh.us/school_options/F2007/Default.asp)
- Community School Payment Letters

<http://www.ode.state.oh.us/GD/Templates/Pages/ODE/ODEDetail.aspx?page=3&TopicRelationID=998&Content=9835>

• Area Coordinators

<http://www.ode.state.oh.us/GD/Templates/Pages/ODE/ODEDetail.aspx?Page=3&TopicRelationID=98&ContentID=18400&Content=18400>

- OEDS-R Link: <http://webapp2.ode.state.oh.us/oeds-r/query/>
- EMAD Link: [https://emad.odjfs.state.oh.us](https://emad.odjfs.state.oh.us/)
- SERS and STRS

If you have questions or believe the annual amount to be incorrect, contact Paul Snyder of STRS at (614) 227- 4090 or Daryl E. Hull of School Employees Retirement System (SERS) at (614) 222-5906.

- 2. Handbooks/Reports
	- CSADM Manual

<http://www.ode.state.oh.us/GD/Templates/Pages/ODE/ODEDetail.aspx?page=3&TopicRelationID=998&Content=13427>

• CSADM Fatal Error Report – this report can be accessed through your ITC. You must contact your ITC and request this report.

ITC\_IRN\_COORD\_20051203.TXT\_2007K\_STU\_CS\_FATAL\_ERROR

#### **Funding Facts**

- 1. FY 2008 formula amount is \$5565
- 2. Special Education Category Weights have a reduction factor of 0.90 of the following weights:

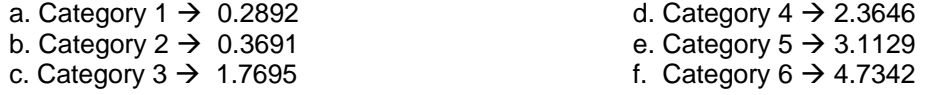

REMINDER: I.E.P.'s on file must match the handicapping condition reported in the web based system. **I.E.P.'s must have been completed on or before February 8, 2008** and the appropriate 210 program code entered to be eligible for special education weighted funding this fiscal year.

- 3. CTA Weighted Amount: Category 1 (Work Force Development) .57 Category 2 (CBI and Work & Family Studies) .28
- **REMINDER:** CTA course information entered in the CSADM system must match the information entered in the October and February EMIS records in order to receive CTA weighted funds.

The Community School payments are vouchered on the first working day of the month. It takes approximately seven to ten business days to receive the warrants or EFT notification slips from the Auditor of State's office. If you have not received your funds by the eleventh business day of the month, feel free to contact our office for assistance. If there are any questions in regards to the payment, please contact your area coordinator.